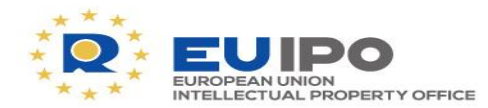

www.euipo.europa.eu

# **EDB FOR ENFORCEMENT: Police, how to start?**

Massimo Antonelli EU Observatory on Infringements of IPR

> Miguel Fayos Mestre ComandanteGuardia Civil, Spain

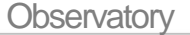

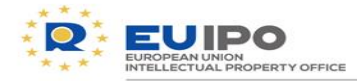

#### **Contents**

- 1. Accessing the database
- 2. The search functionality:
	- The global search
	- Looking for a product
	- The search on IPR
	- Making contact with the right holder
- 3. Alerts
- 4. Suspicious cases

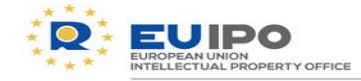

#### **Before we start…**

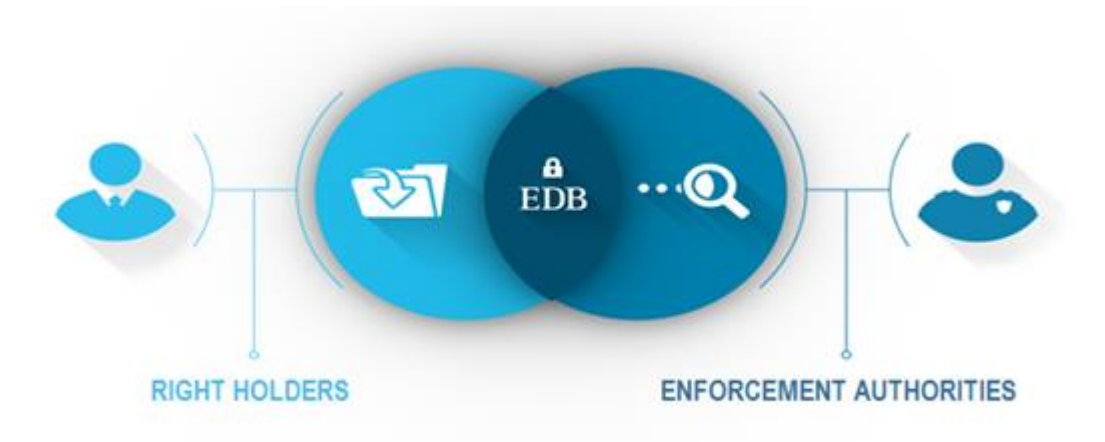

# **The EDB is a legal tool**:

its use by law enforcement authorities is founded on article 2(1) of Regulation EU 386/2012 establishing the mandate of the EU **Observatory** 

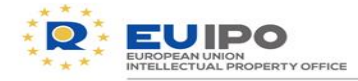

#### **…and**

# $\Box$  The EDB police community is growing  $\mathbb{R}^m$

#### Police authorities in the EDB

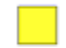

- Police and customs
- Customs and police in progress

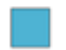

Only customs

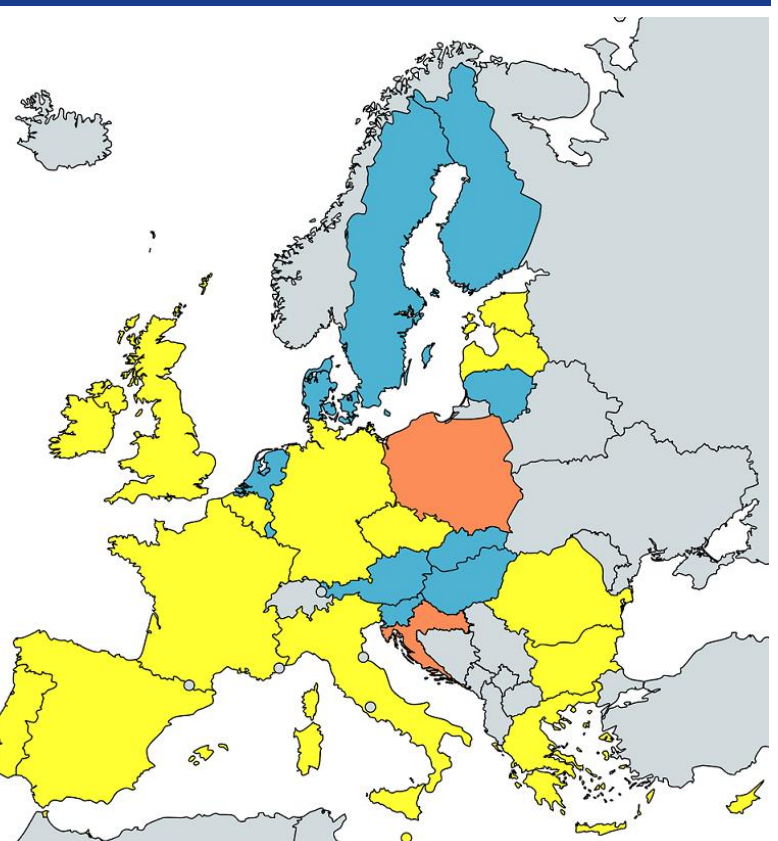

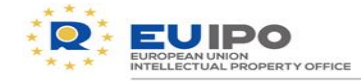

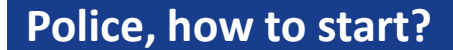

# **1. ACCESSING THE DATABASE**

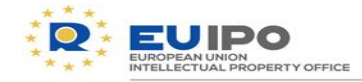

Security of EDB is ensured by being located on the **Customs Communication Network** (CCN) of the European Commission

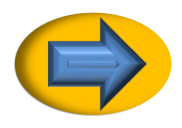

Police users accessing EDB through CCN can access directly via this URL: **<https://ohimdb.ohim.ccncsi.int:8443/enforcementdb-ui-webapp/>**

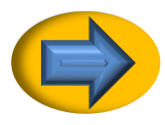

Police users can also access EDB **via Internet from the IP address of their authority**. The IP address needs to be previously authorised EDB system.

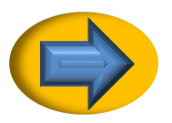

Recommended to create a shortcut in the desktop

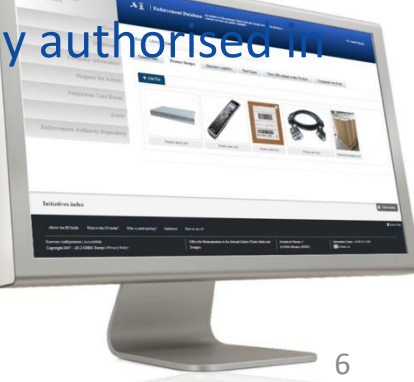

**Observatory** 

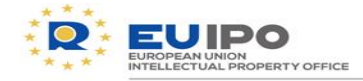

#### **Accessing the database**

The users of EDB: who can have access within your authority?

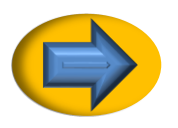

One national access assigned by the Observatory

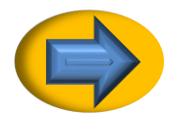

More user profiles can be created at national level

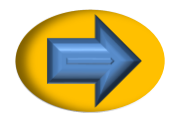

Who to contact to get access to EDB? The EDB team: **observatory.edb@euipo.europa.eu**

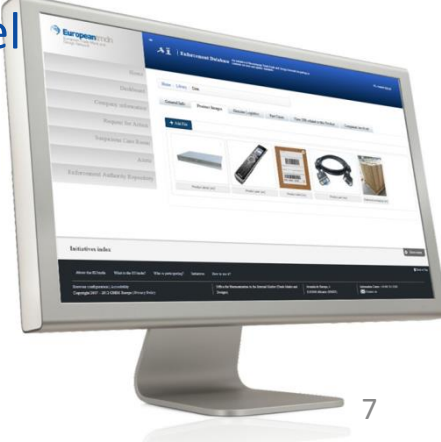

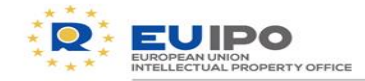

 $\vee$ 

# **The landing page**

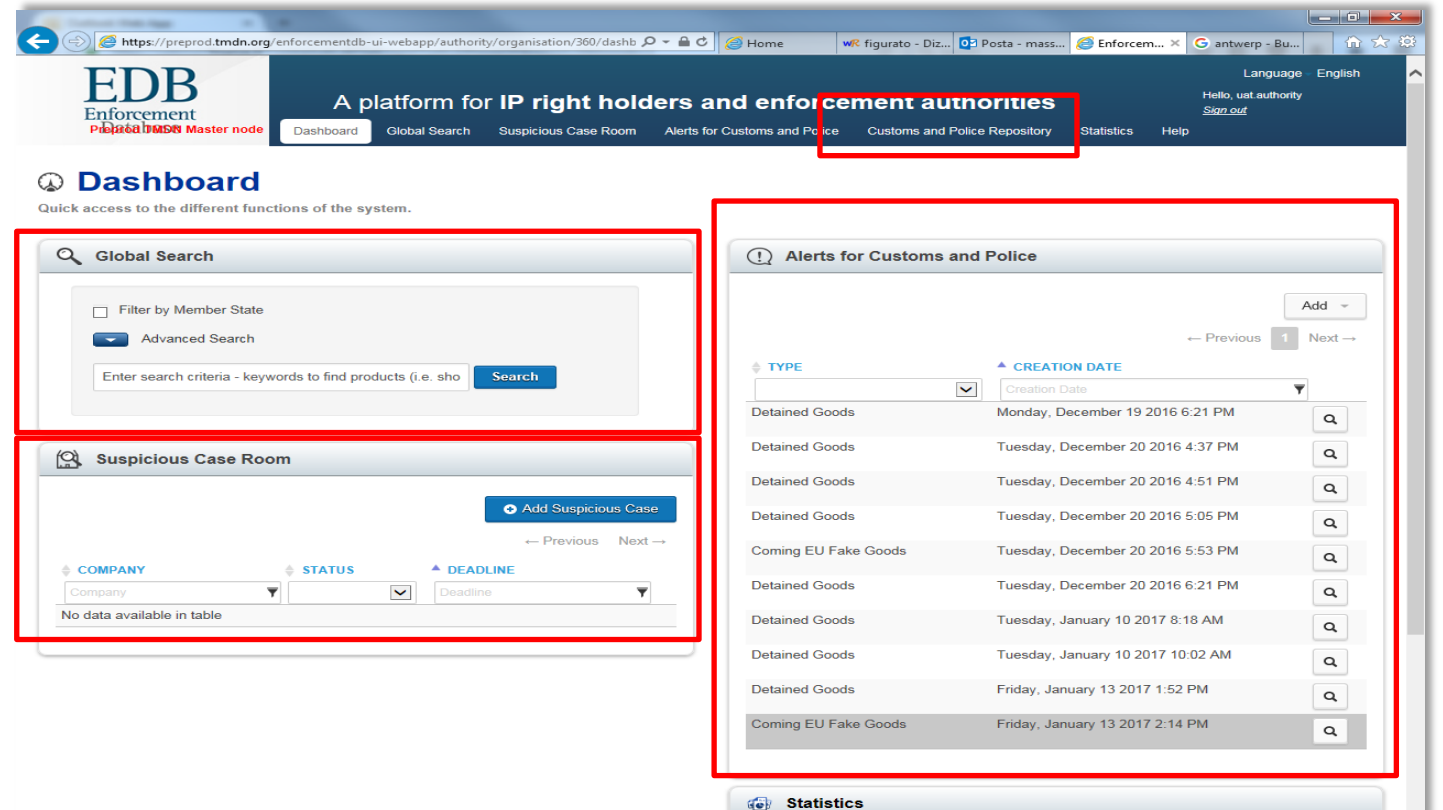

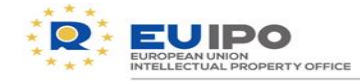

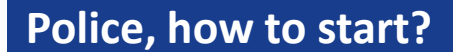

# **2. THE SEARCH FUNCTIONALITY**

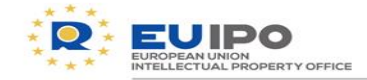

#### **The search functionality: the global search**Language - English A platform for IP right holders and enforcement authorities Hello, uat.authority Sign out Enforcement **DRERROSENVIRONMENT** Dashboard Global Search Suspicious Case Room Alerts for Customs and Police Customs and Police Repository VTC: **Statistics** Help Q Global Search Search supplementary information of those companies, products and IP rights that could suffer any kind of IPR infringements. Filter by Member State Advanced Search **Search** router

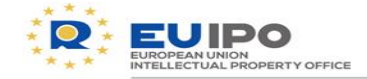

#### **The search functionality: the global search**Language -**English** Hello, uat.authority A platform for IP right holders and enforcement authorities Sign out Enforcement<br>**Datakosenvironment** Dashboard Global Search Suspicious Case Room Alerts for Customs and Police Customs and Police Repository **VTC** Help **Statistics** Products (2) Companies (0) Trade Marks (167) Designs (147) Geographical Indications (0) Plant Variety (0) Patents (0) Copyrights (0)  $AFAs (0)$ Other IPRs (0) Search in the results: Next  $\rightarrow$  $\leftarrow$  Previous **MAIN IMAGE** ≜ COMPANY / OWNER  $\triangle$  PRODUCT NAME **PRODUCT SPECIFICATION (KEYWORDS) UAT Company** wifi online router Horní frézky (stroje) UAT\_Company wifi only router Rutere de rețea Showing 1 to 2 of 2 entries Showing 25 entries  $\leftarrow$  Previous Next  $\rightarrow$ ۰

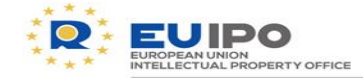

# **The search functionality: looking for a product**

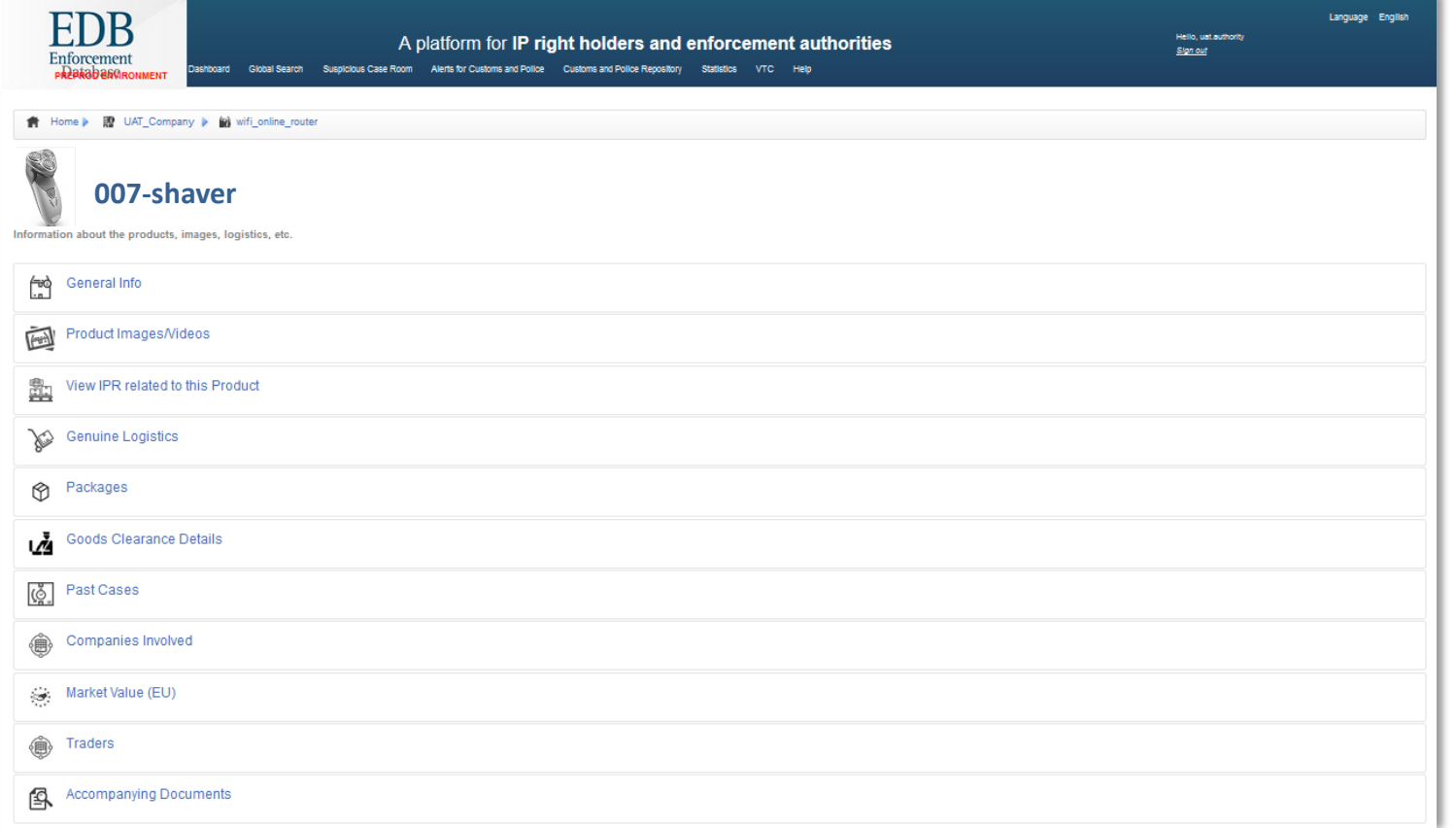

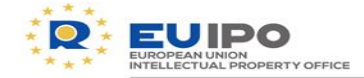

## **The search functionality: looking for a product**

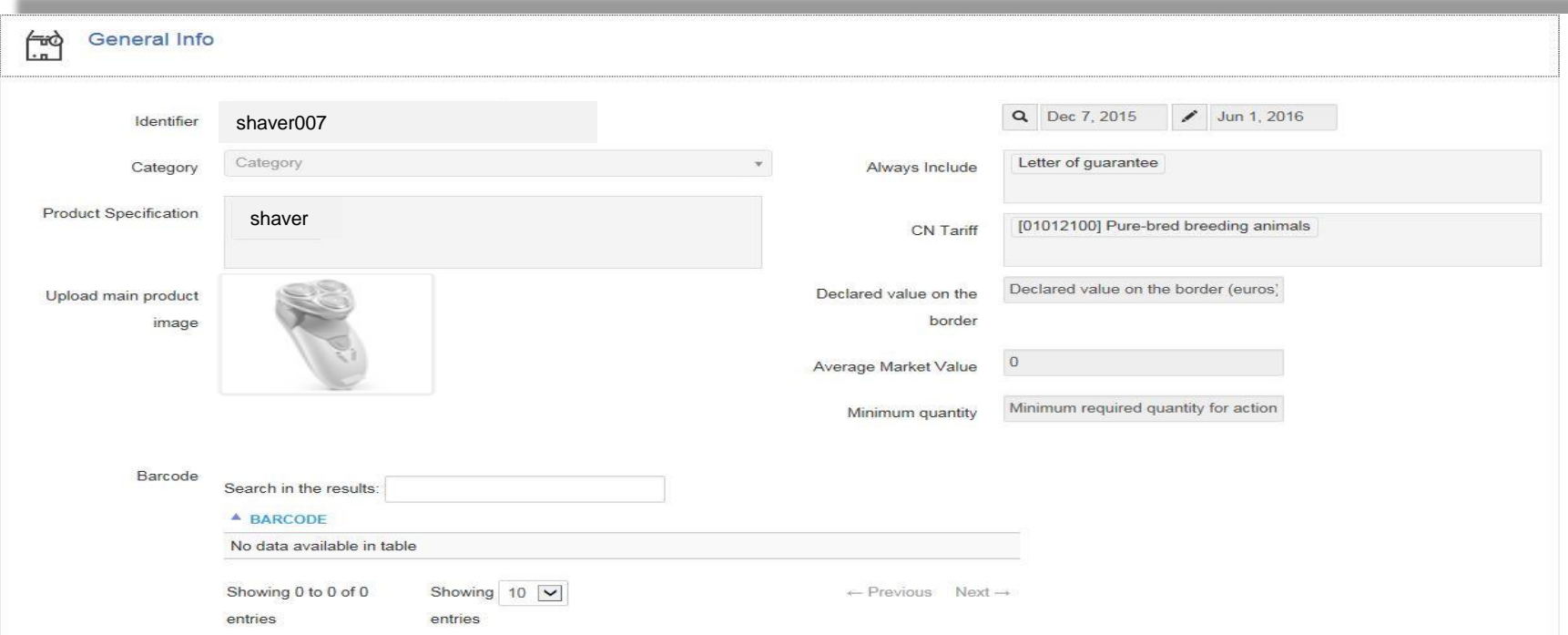

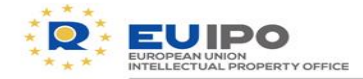

### **The search functionality: looking for a product**

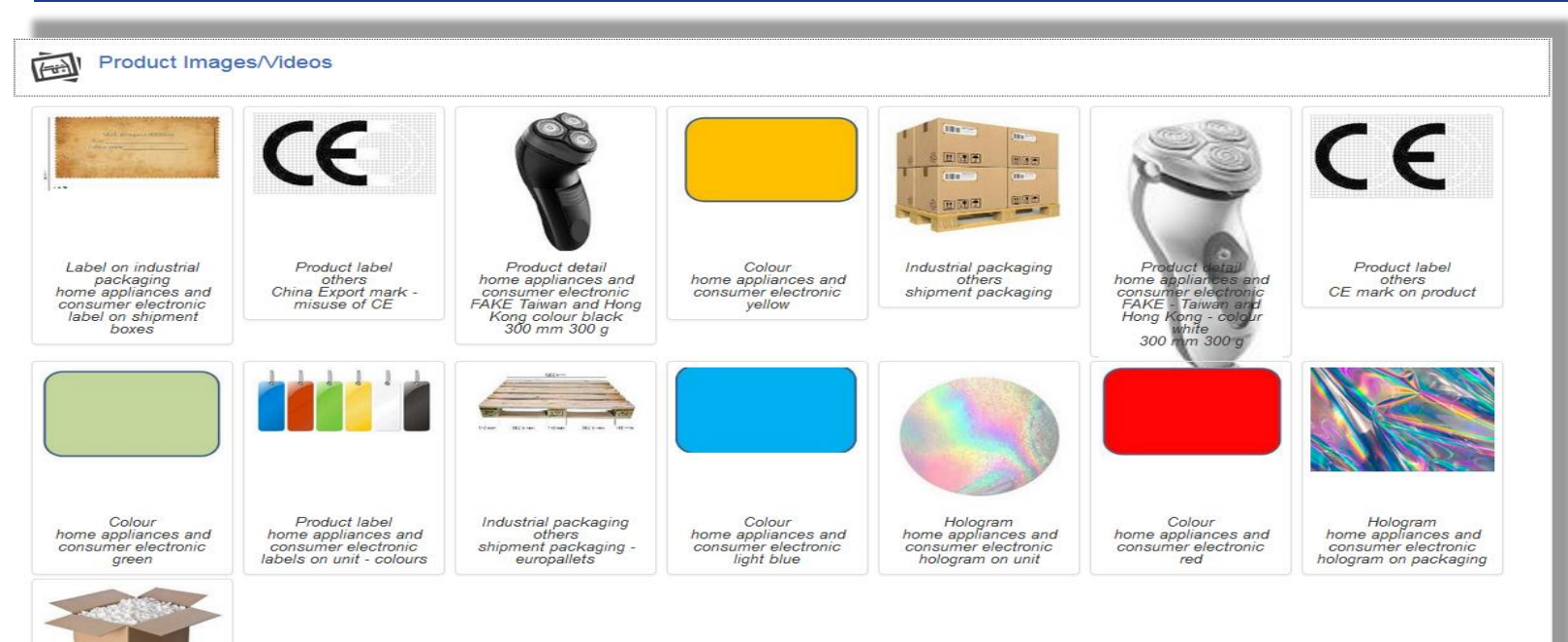

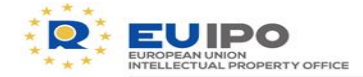

#### **The search functionality: looking for a product**

 $\sqrt{2}$ **Genuine Logistics** 

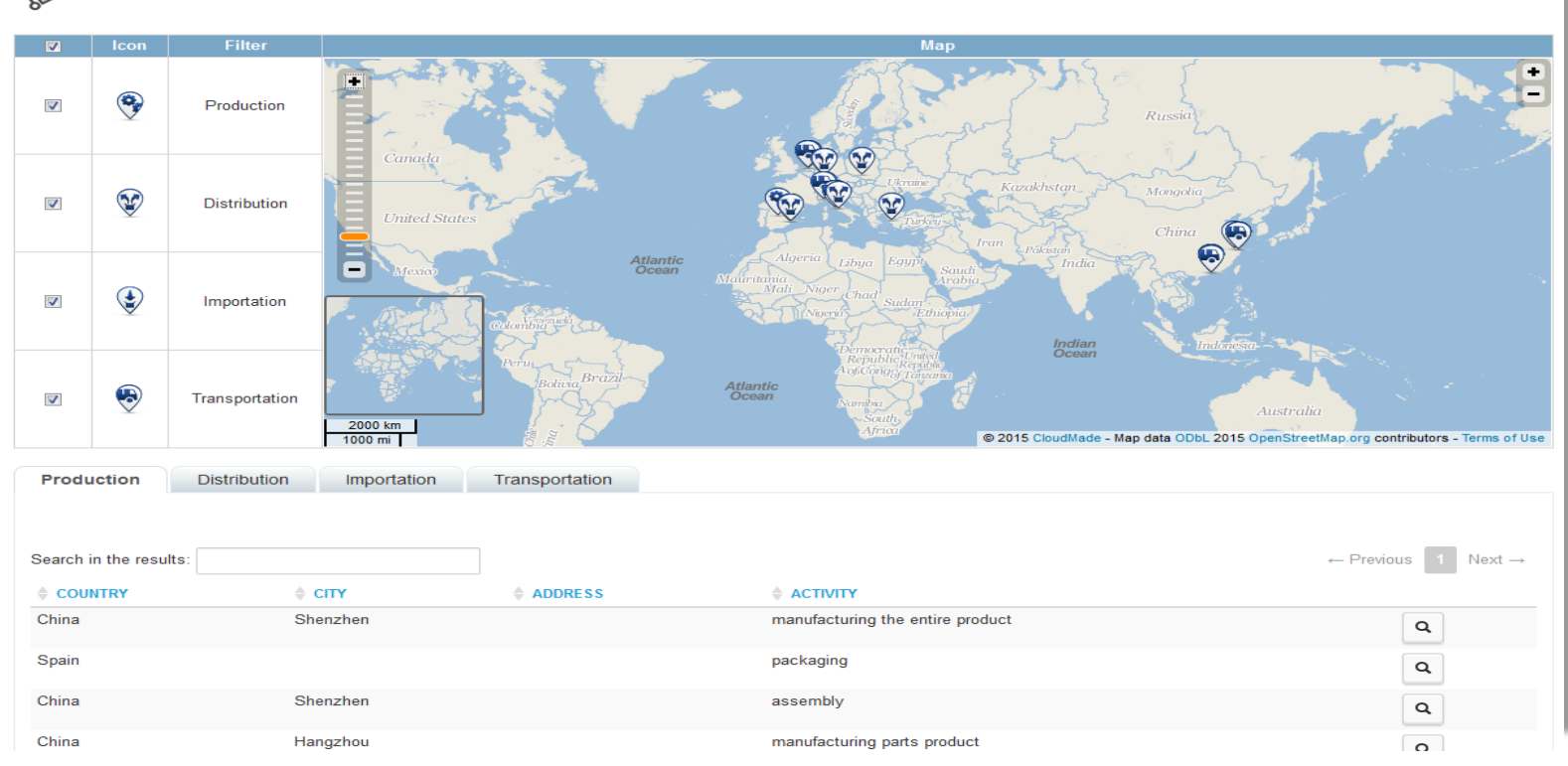

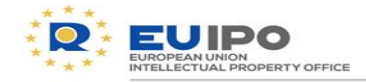

## **The search functionality: the search on IPR**

EDB contains **official information** on:

- o **EU/international/national TRADE MARK**
- o **EU/national registered DESIGN**

Geographical indications and all other IPRs (patents, plant varieties, etc.) are also provided.

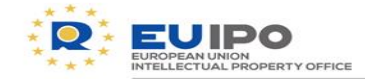

#### **The search functionality: the search on IPR**Q Global Search Search supplementary information of those companies, products and IP rights that could suffer any kind of IPR infringements. Filter by Member State Advanced Search **Section** philips Search Companies Cesigns (205) Geographical Indications (0) Products (0) Trade Marks (400) Patents (0) Copyrights (0) Plant Variety (0) Other IPRs (0) AFAs (0) Search in the results: - Previous 3 4 5 Next-**E COMPANY / OWNER APPLICANT & TM NAME E-TM REFERENCE** *¢* OFFICE **L GRAPHIC** Daniel Philips CHATEAU CHATEAU 77558014 **US ESS** Daniel Philips LUCHADOR 77558075 US **K3** US **Daniel Philips GREEN-LION** 77558089 í3 **US** Daniel Philips THE GRAIL OF LISA 77558120 **ICN** Daniel Philips F.U. 77559376 ŘМ MAZDA SE PHILIPS FRANCE 1902-00369 **Vision Divisor** TOU'LL OF SHEPEN **SOCOSCO DV**

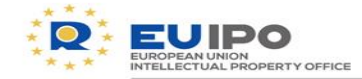

#### **The search functionality: the search on IPR** $\begin{array}{|c|c|c|c|}\n\hline\n\hline\n\hline\n\end{array}$  of  $\begin{array}{|c|c|c|}\n\hline\n\hline\n\end{array}$ (→) TM\_https://preprod.tmdn.org/tmview/bookmark?ST13=EM500000010106839#  $D - D$ S Home Enforcement Database **TM TMview**  $\times$ ■ ★ 章  $A = A \bullet A \bullet$ English (en)  $\overline{\mathbf{v}}$ **TM**view **Log in | Register** Home About **News** Contact Help **FAO** Tutorials Enquiries **Find term**  $\bullet$ **Clear Search** 画目 Advanced search **Filters** List of results  $010106839$   $*$ **BRXAX: Expand all sections | Collapse all sections Trade mark**  $\begin{array}{c} \n\blacktriangle \mathbf{0} \n\end{array}$  $\Box$  Trade mark List of goods and services Owner **MORGAN PHILIPS** Representative **Correspondence address** (210)/(260)Application number 010106839 Seniority fr **Exhibition priority** (270) Application language **Priority** (220) Application date 2011-07-07 **International registration transformation Second language** en **Publication Application reference** 510073UE Opposition **Trade mark office** EUIPO - EUIPO **Recordals** (190) Registration office EM **Cancellation Appeals Receiving office number** E62699529 **Renewals** (151) Registration date 2011-12-20 **Receiving office date** 2011-07-07  $\bullet$ Click here or the logo below to view 2021-07-07 (141) Expiry date this trade mark in the office of origin (550) Trade mark type Word (551) Kind of mark Individual (511) Nice classification 9.16.35.36.41  $\bullet$ **EUIPO Current trade mark status** Registered **Status date** 2011-12-22  $\checkmark$ Opposition period start date 2011-09-12

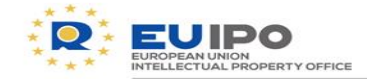

### **The search functionality: making contact with the IPR Holder**

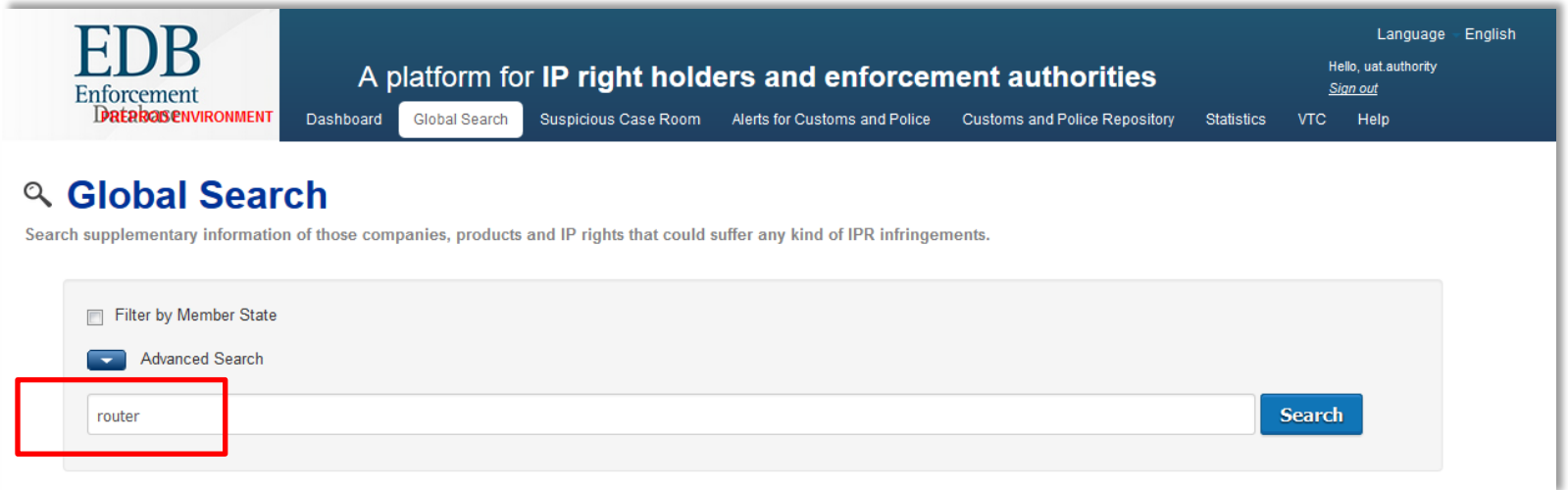

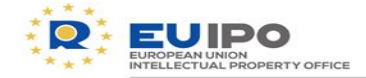

### **The search functionality: making contact with the IPR Holder**

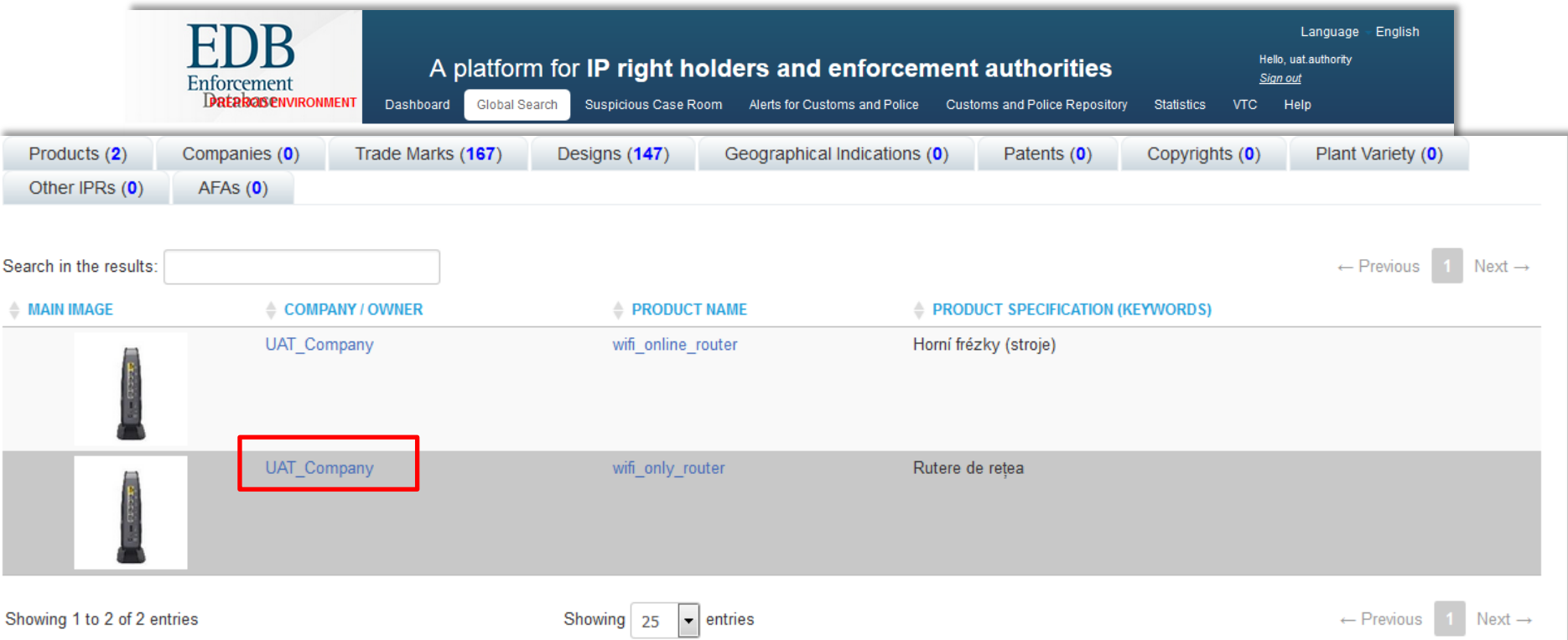

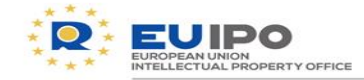

21

## **The search functionality: making contact with the IPR Holder**

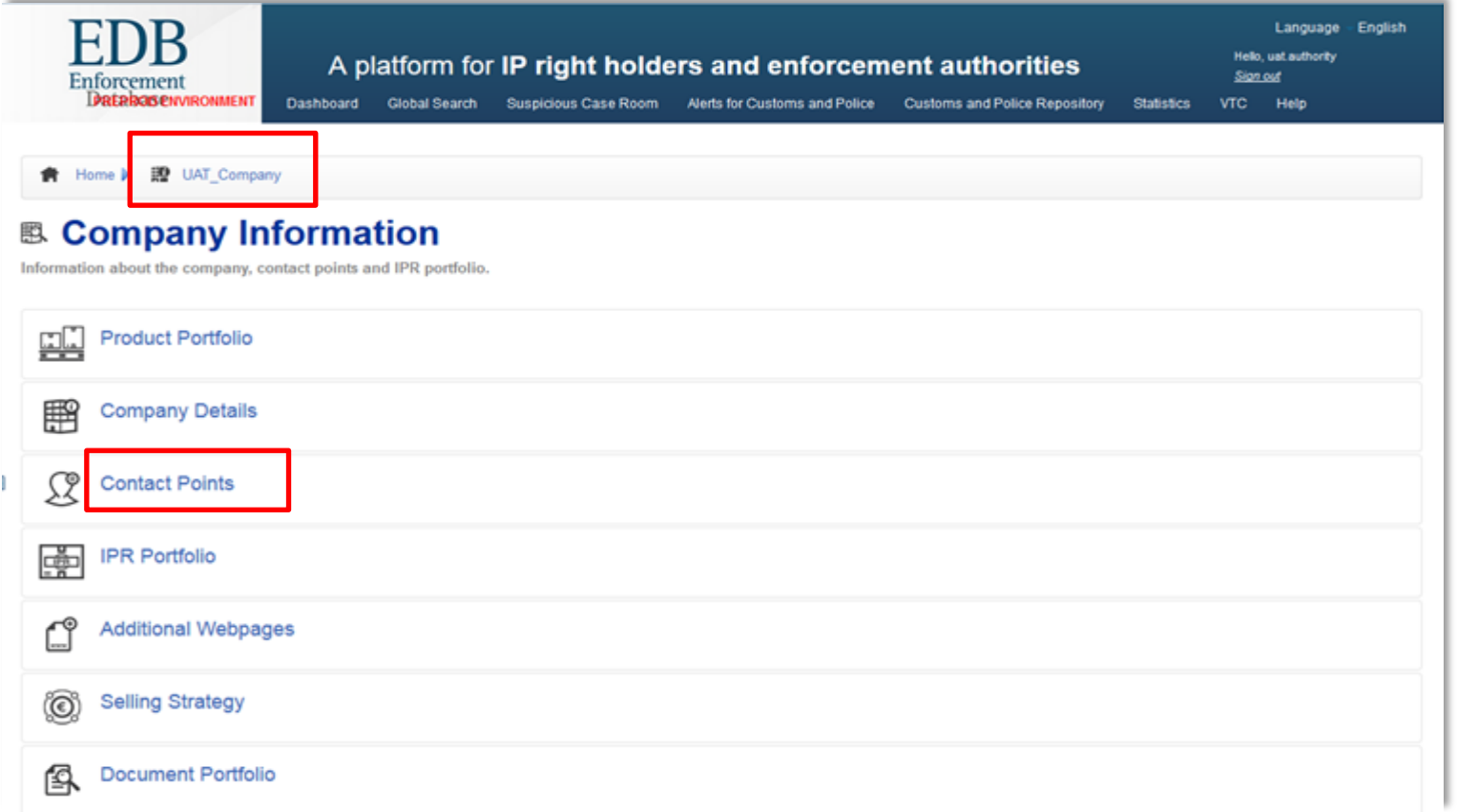

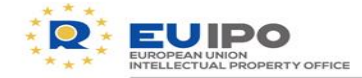

## **The search functionality: making contact with the IPR Holder**

**台** Home ▶ 證 UAT\_Company

#### **View an existing Enforcement Contact**

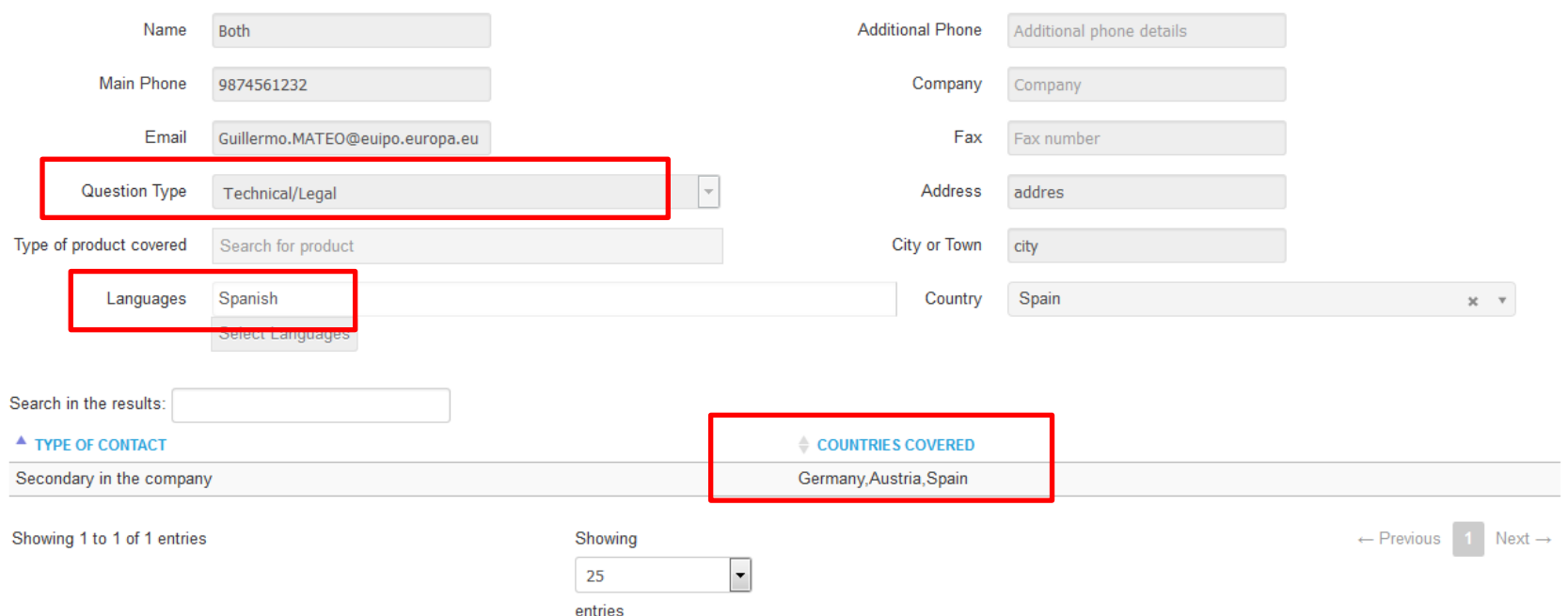

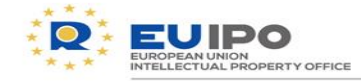

**Police, how to start?**

# **3. ALERTS**

**Observatory** 

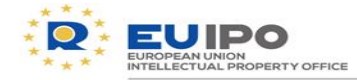

#### **Alerts**

- $\Box$  Potential infringement or trend
- Online infringement

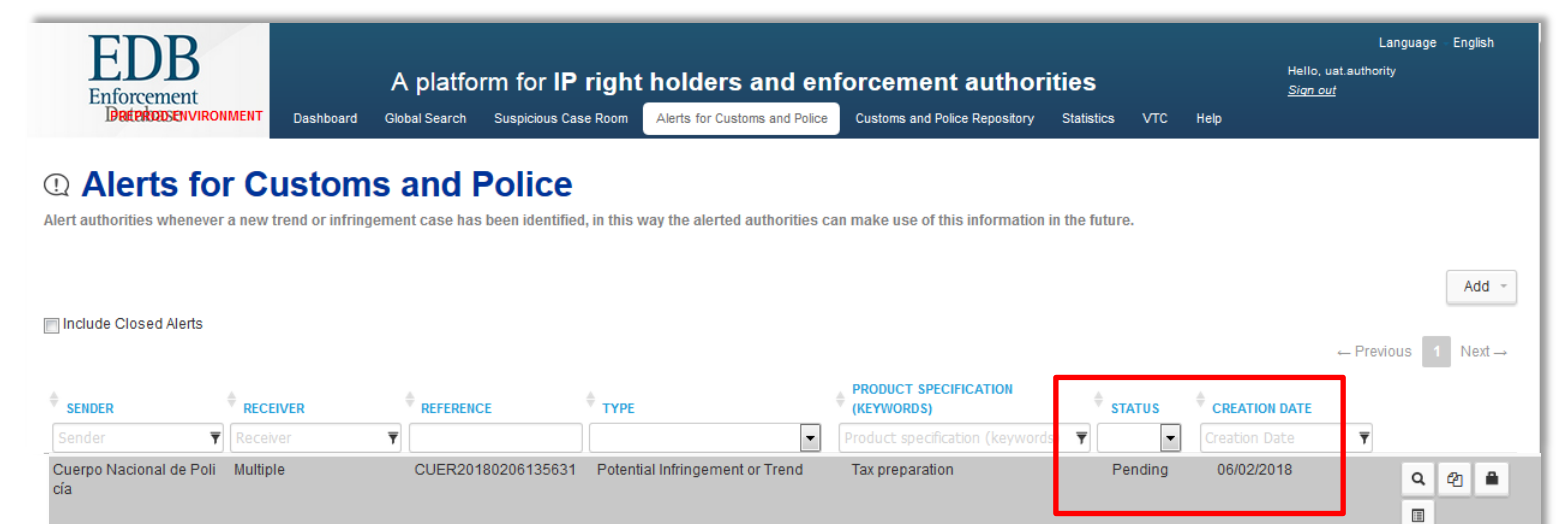

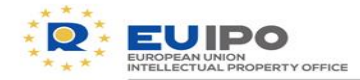

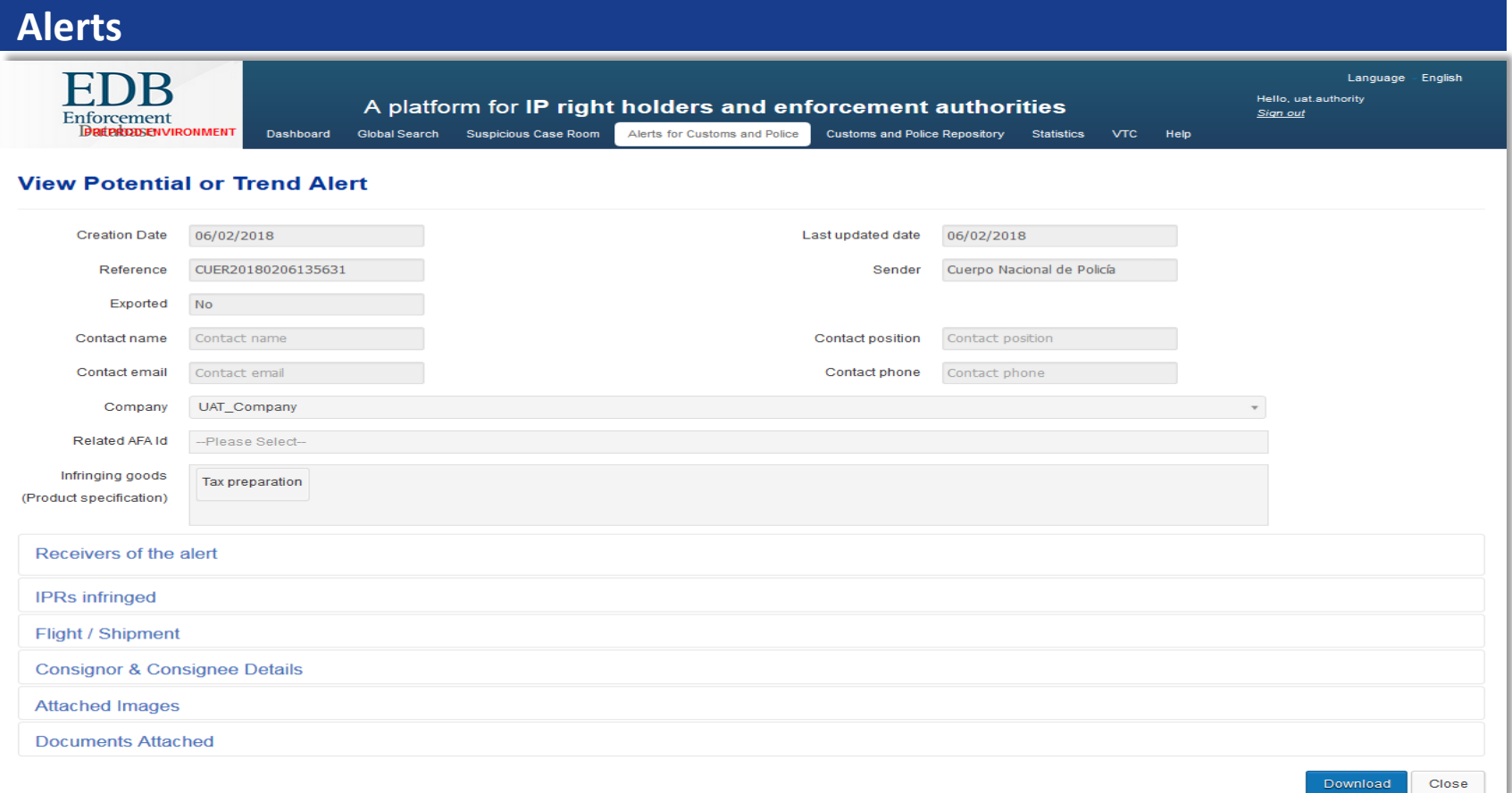

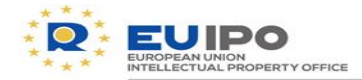

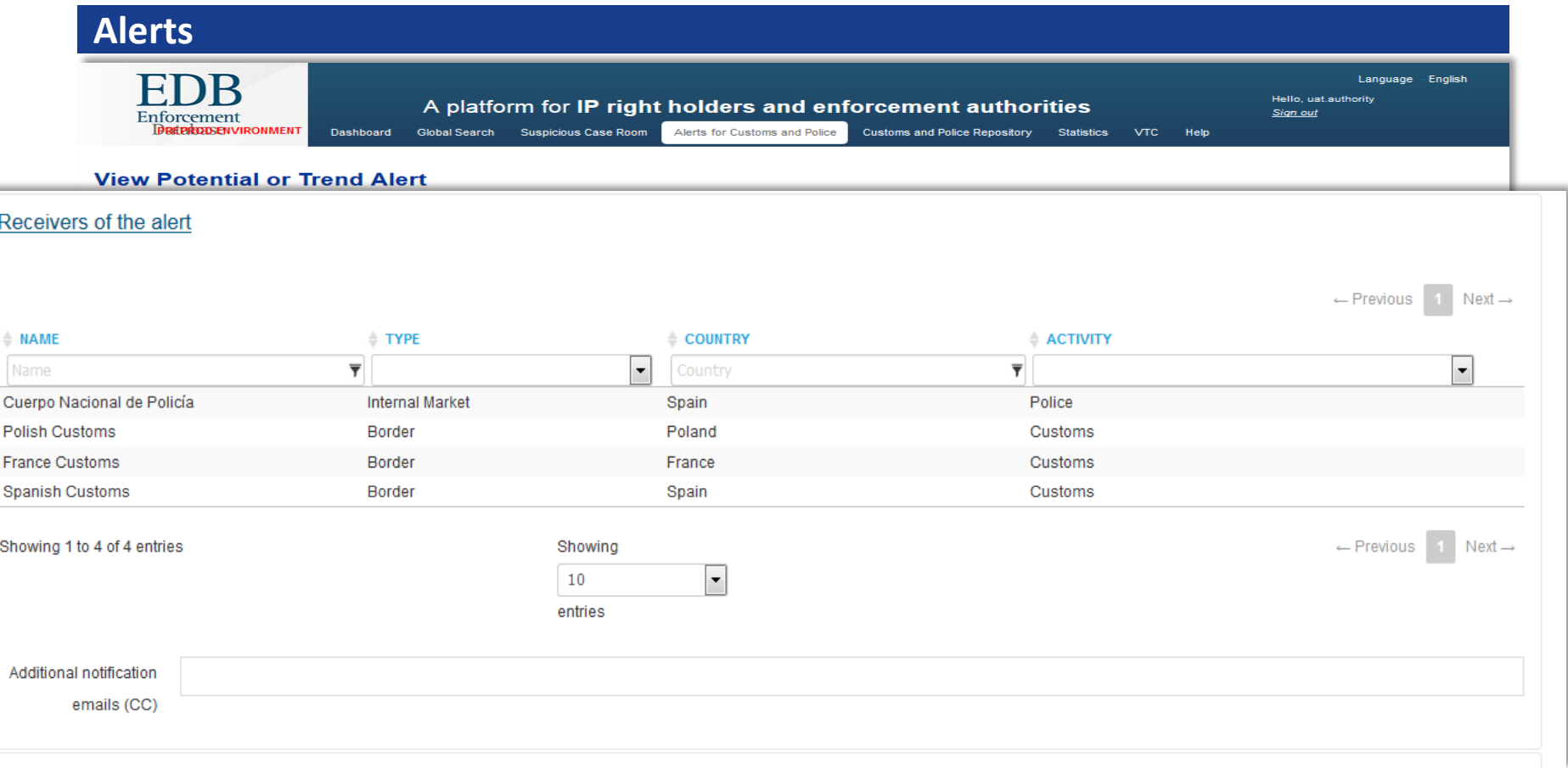

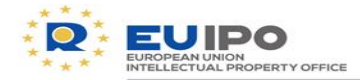

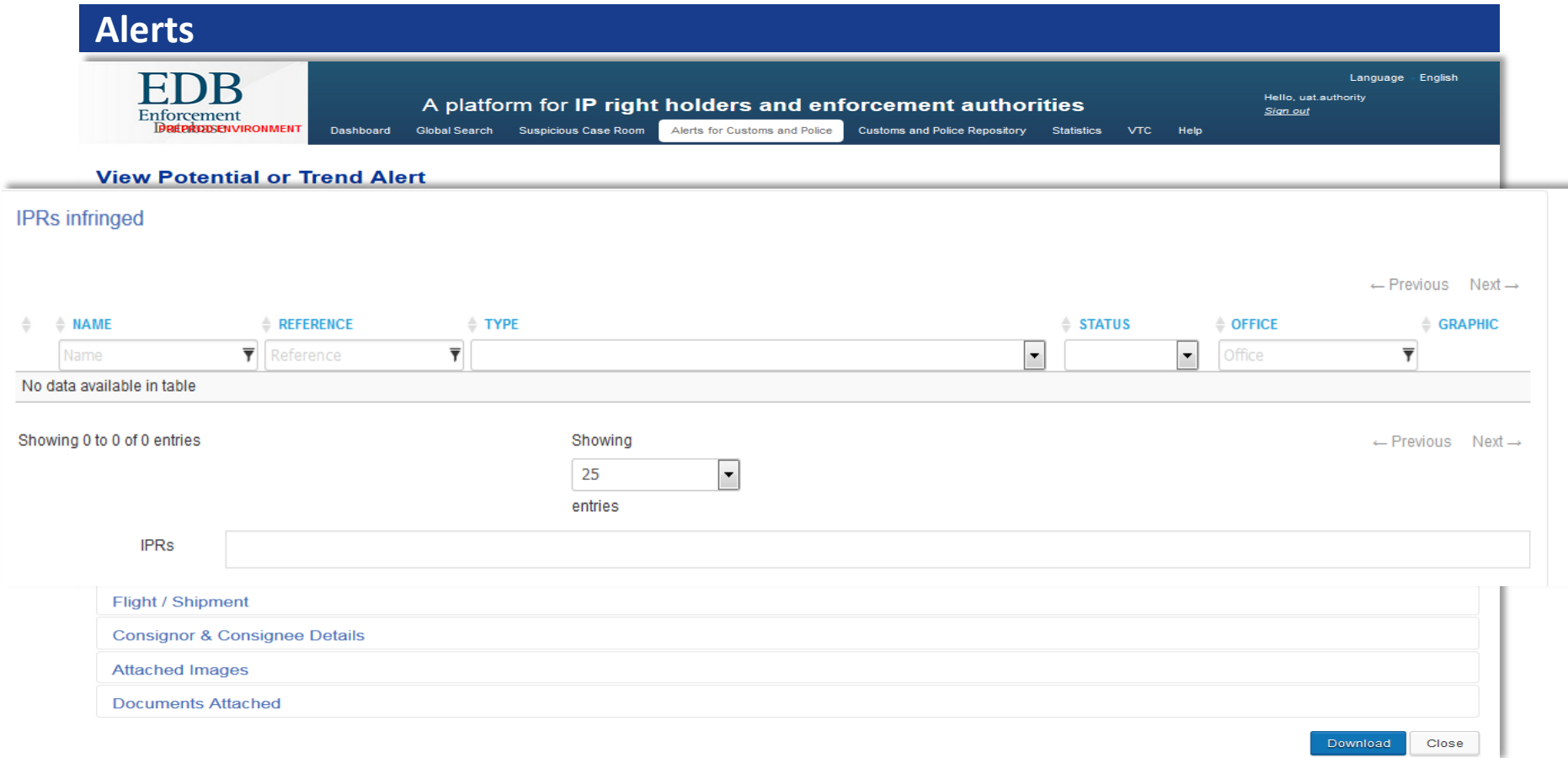

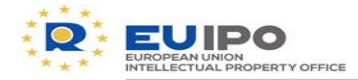

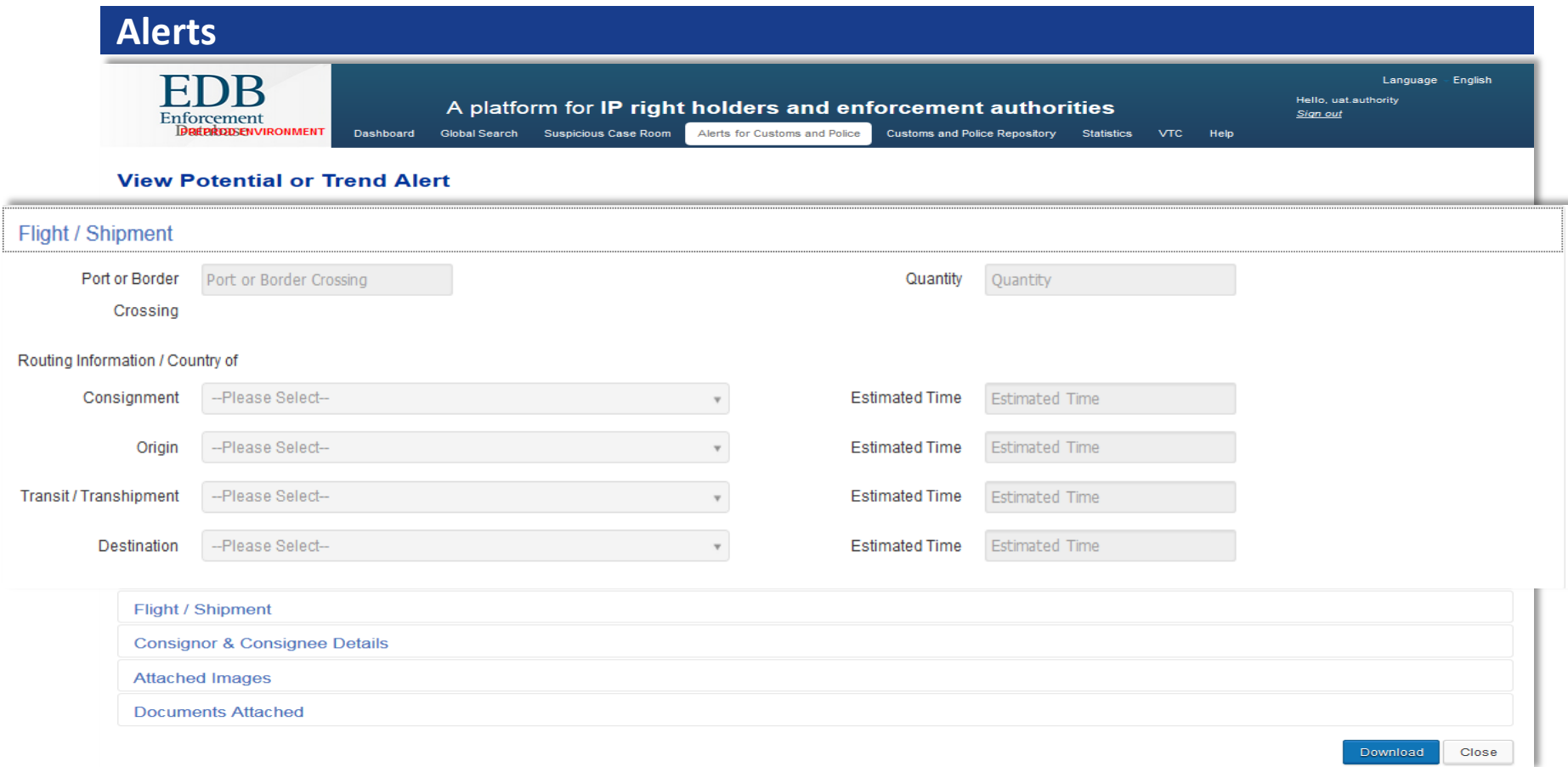

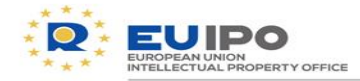

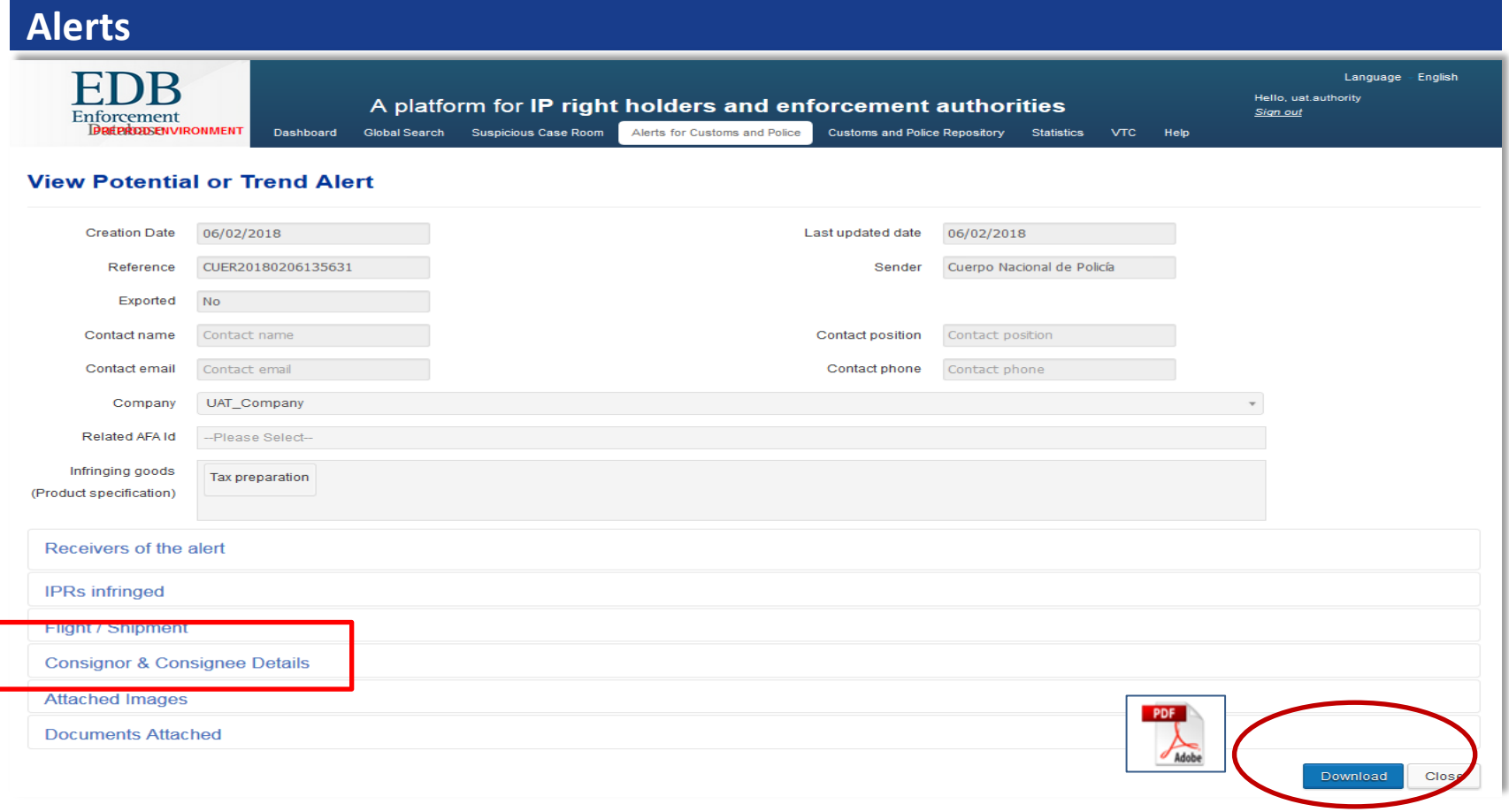

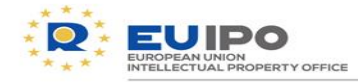

#### **Alerts**

 $\Box$  An alert document can be generated for internal, administrative or judiciary purposes

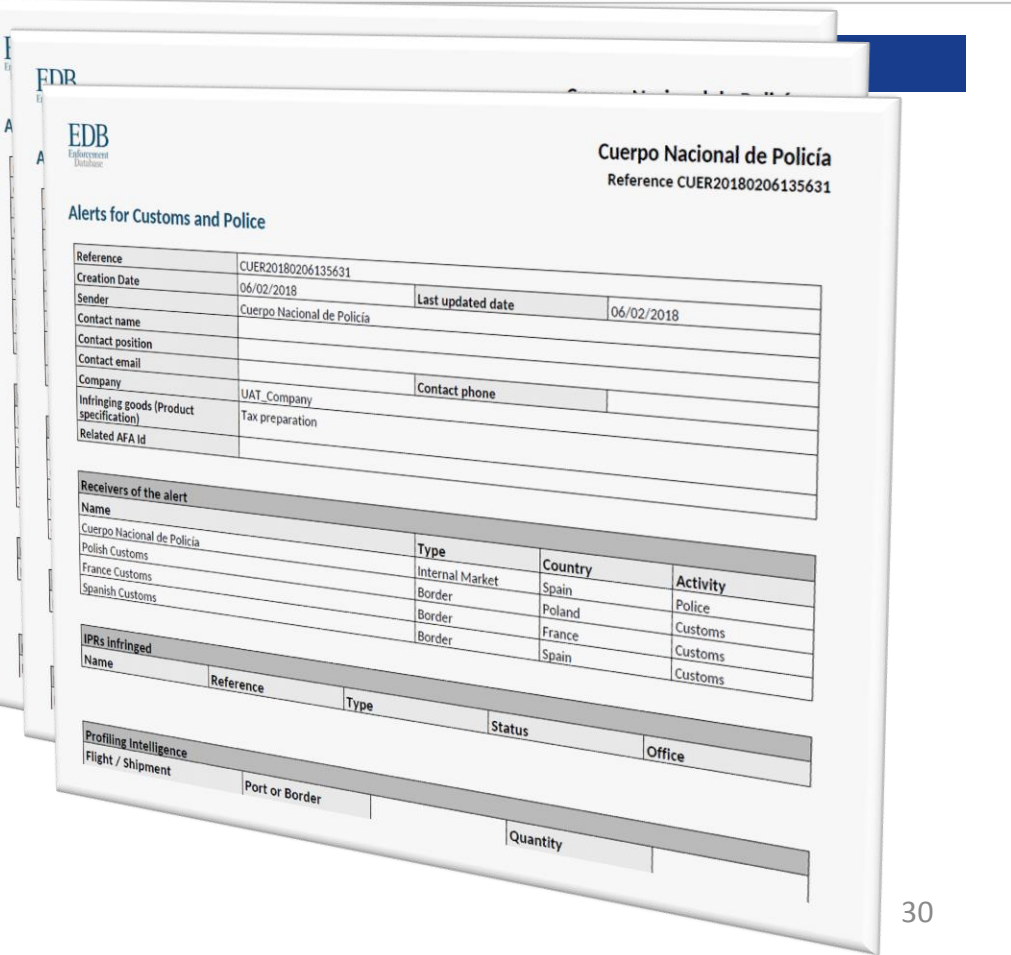

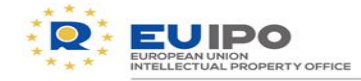

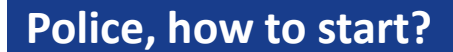

# **4. SUSPICIOUS CASES**

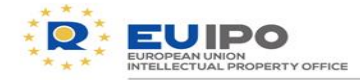

# $\Box$  Structured form to inform immediately IPR holders

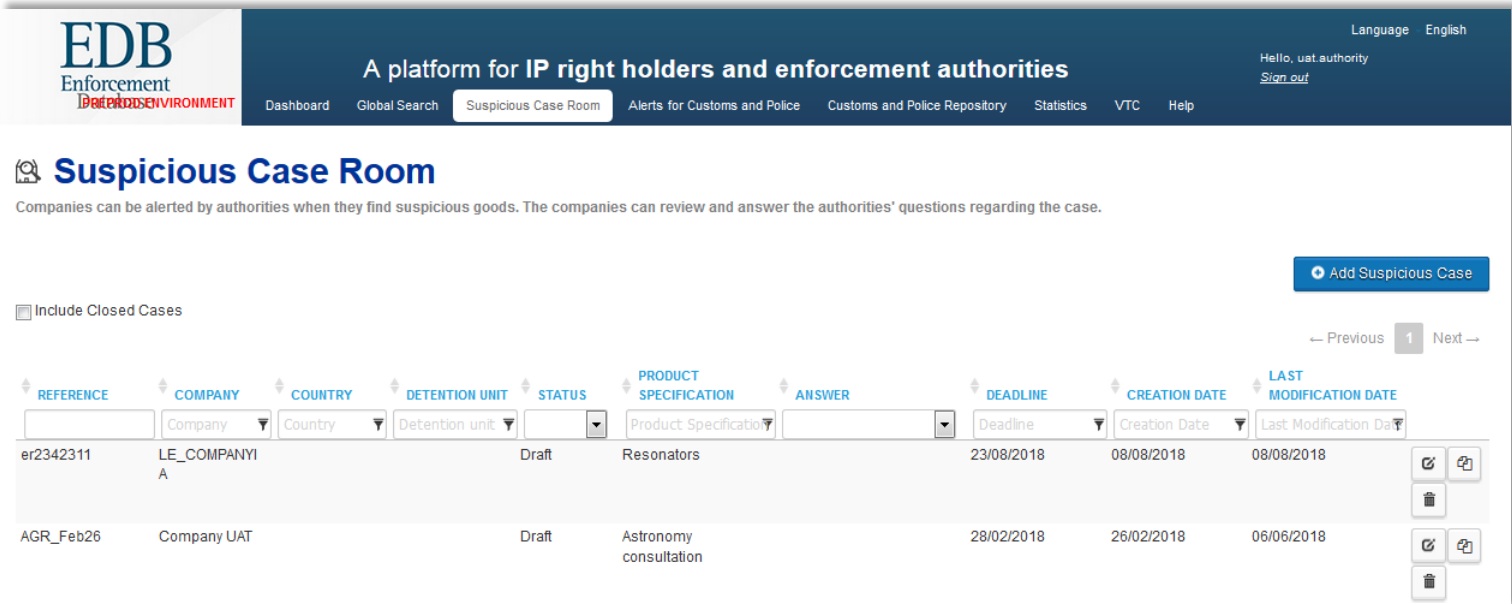

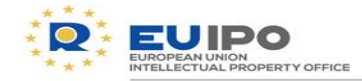

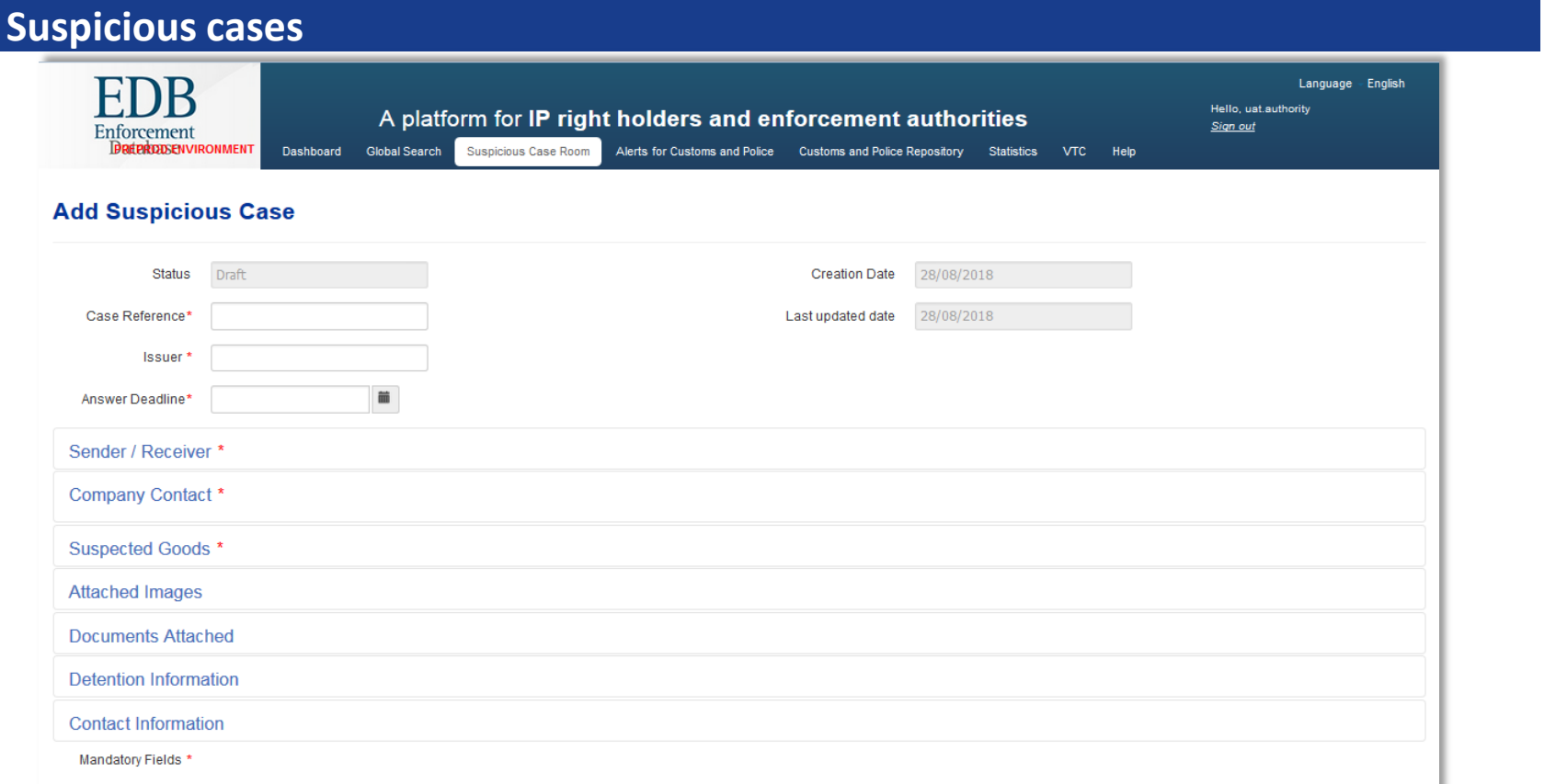

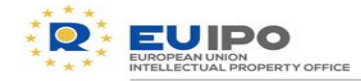

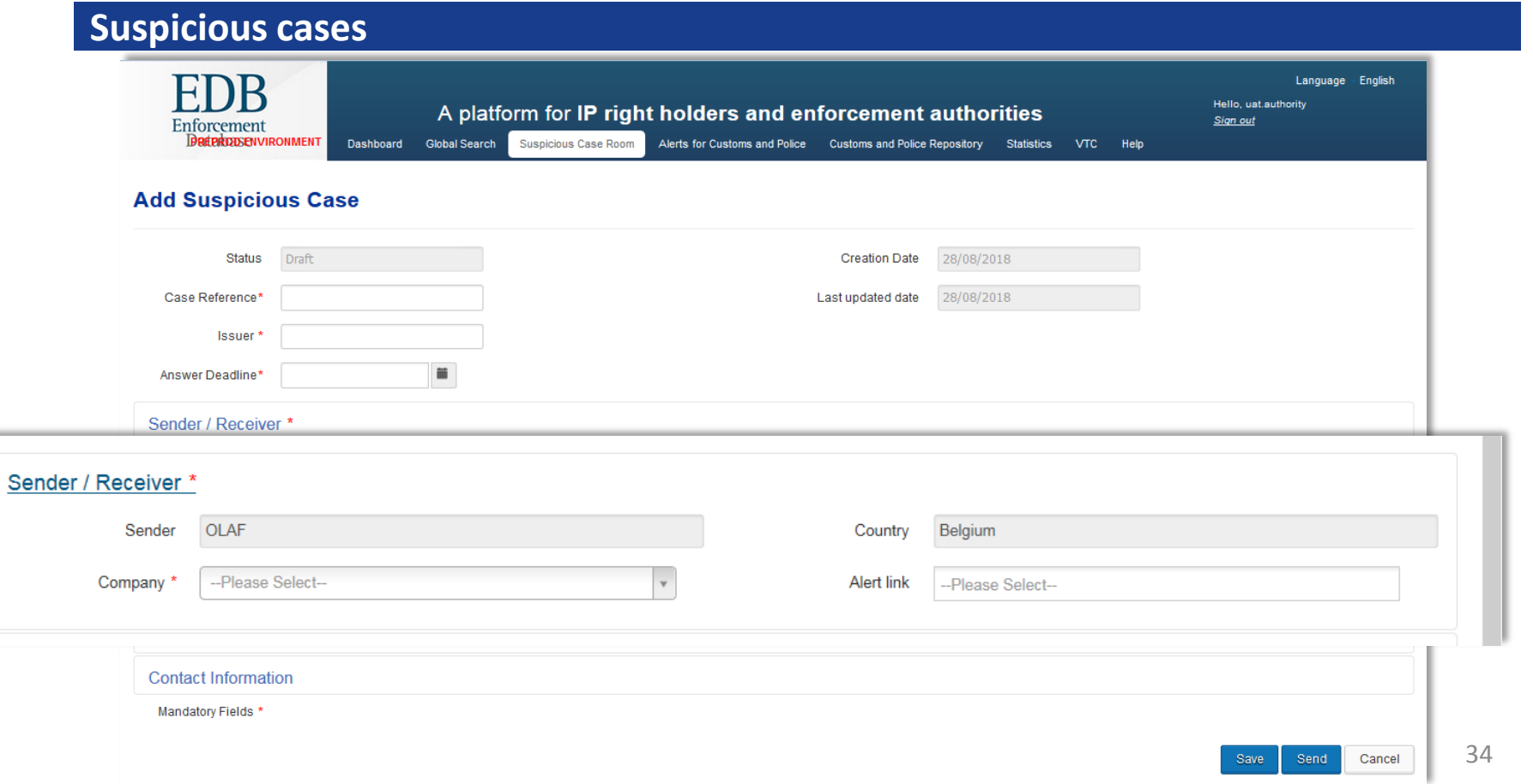

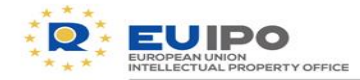

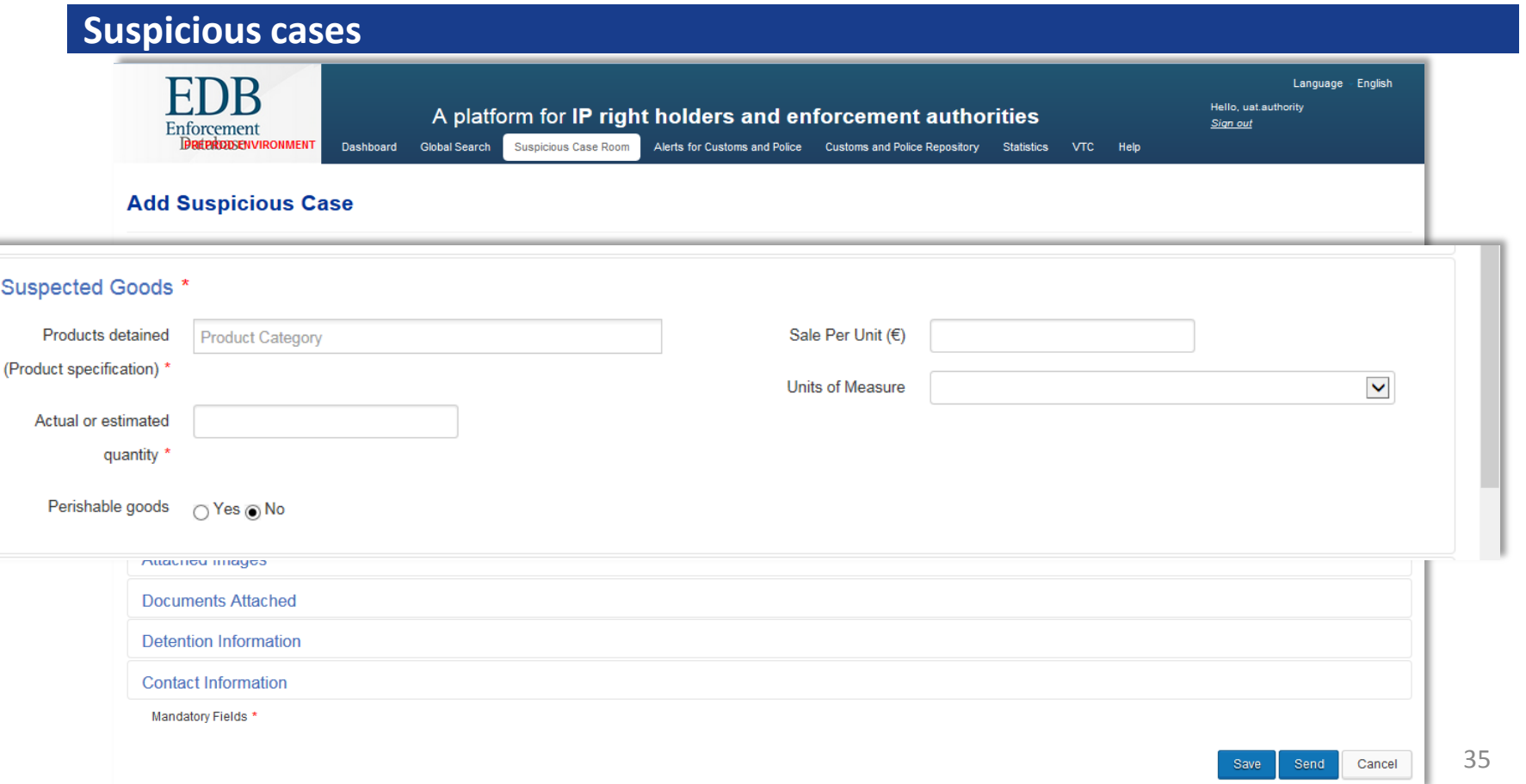

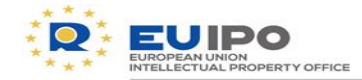

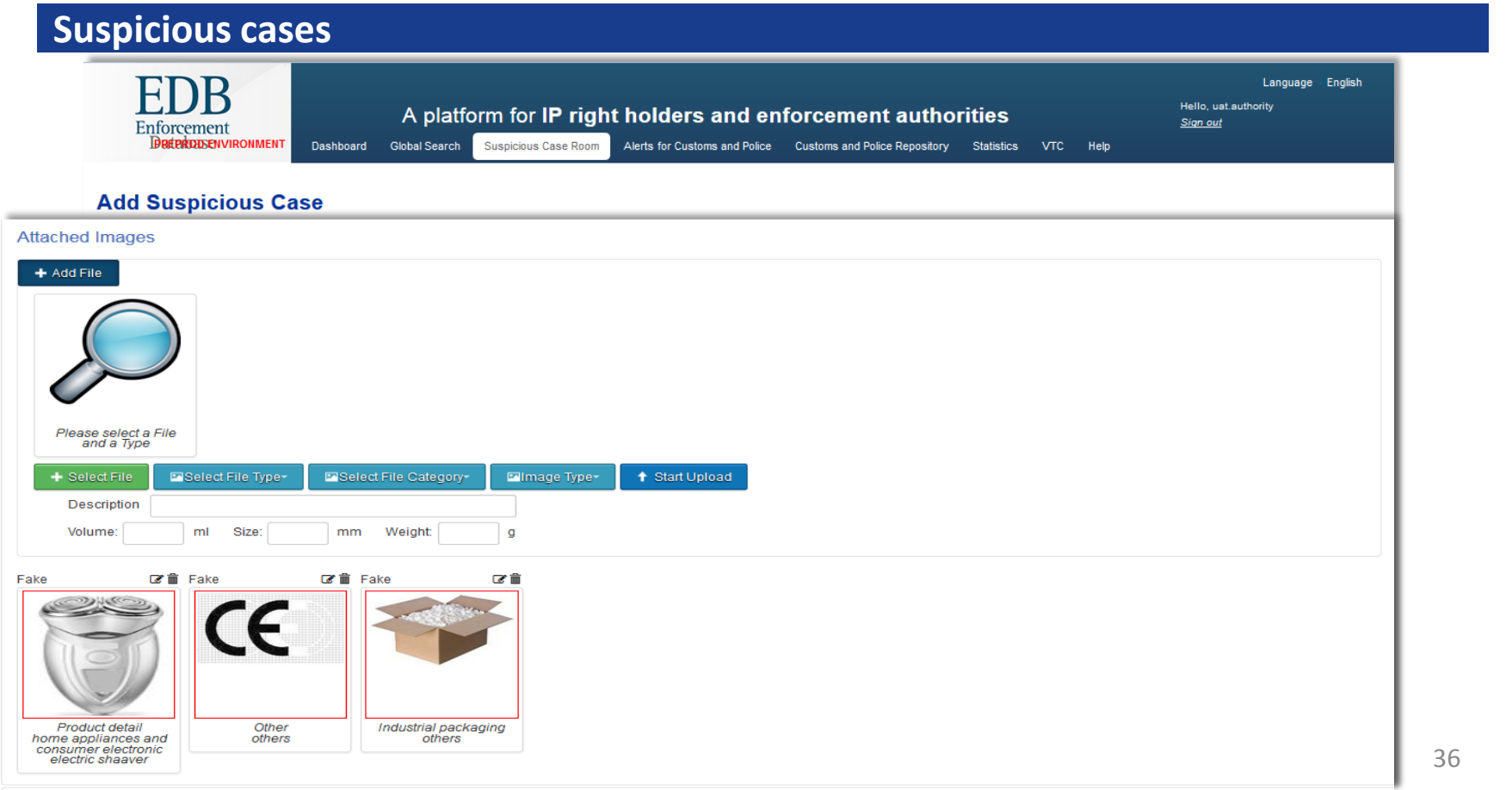

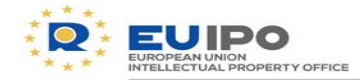

**STATE** 

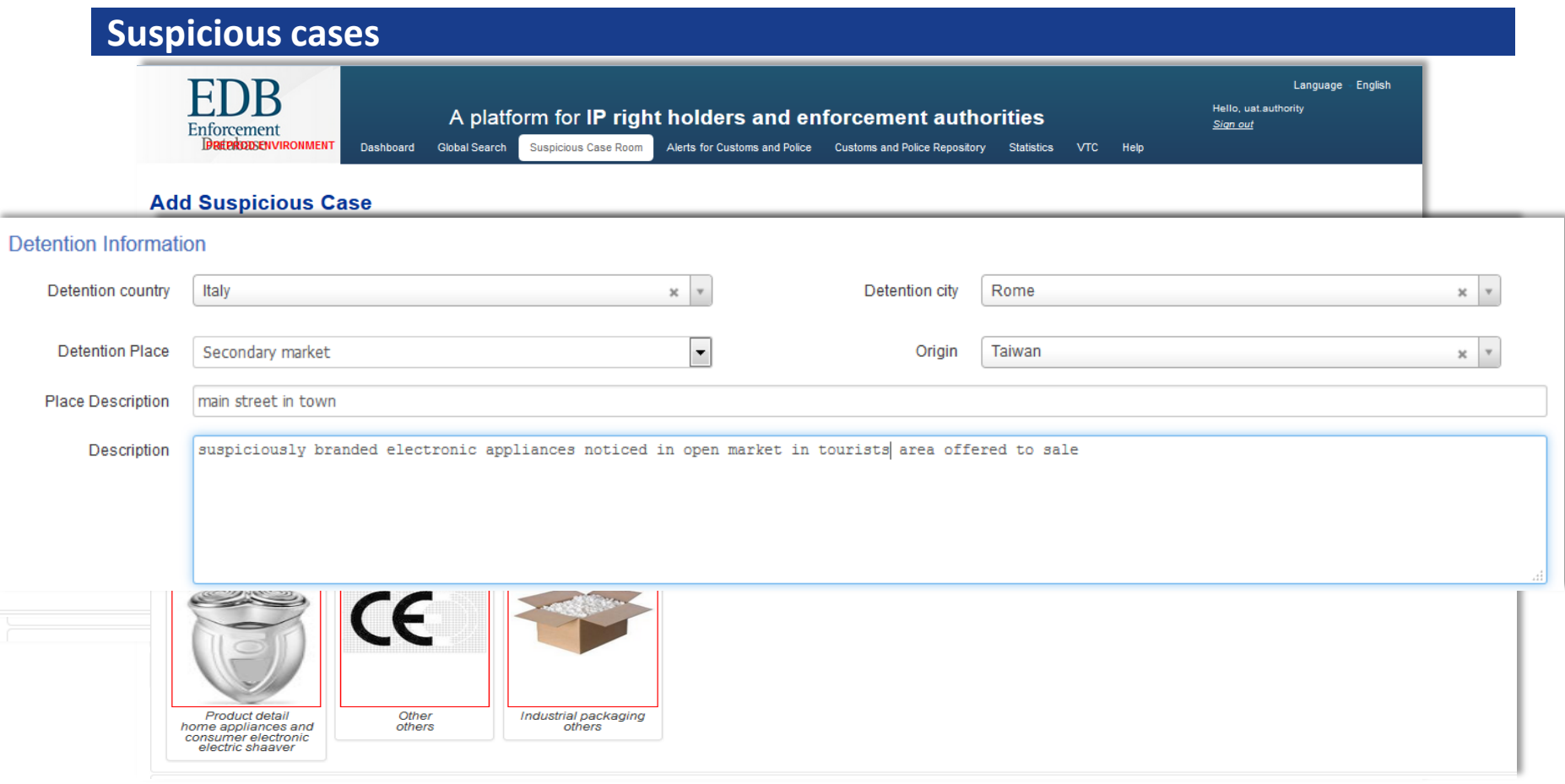

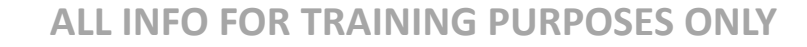

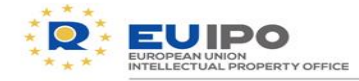

 $\Box$  The contacted company can be ready for a reply, or it may need further information before making a decision

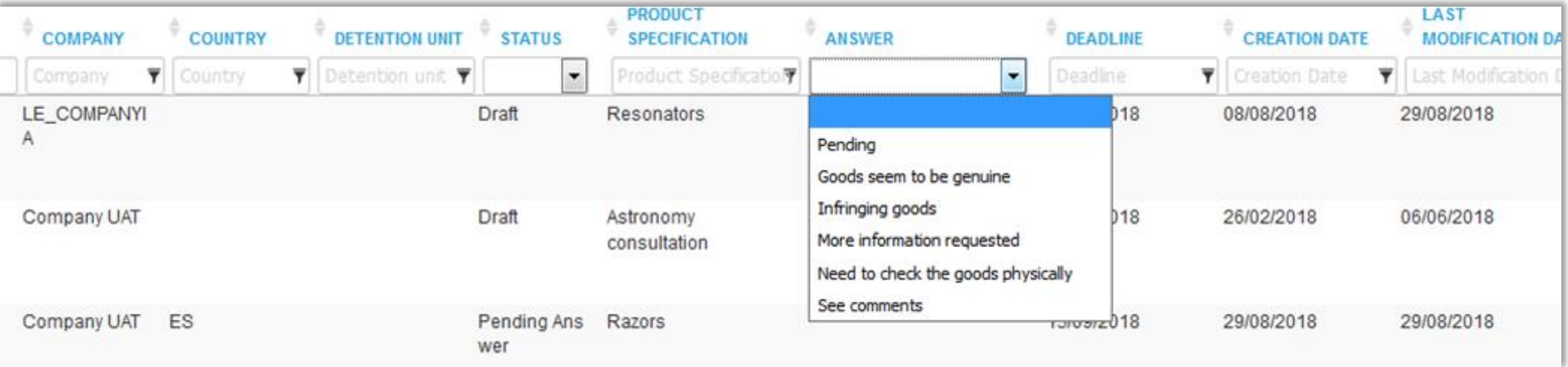

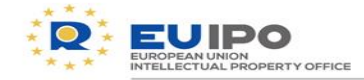

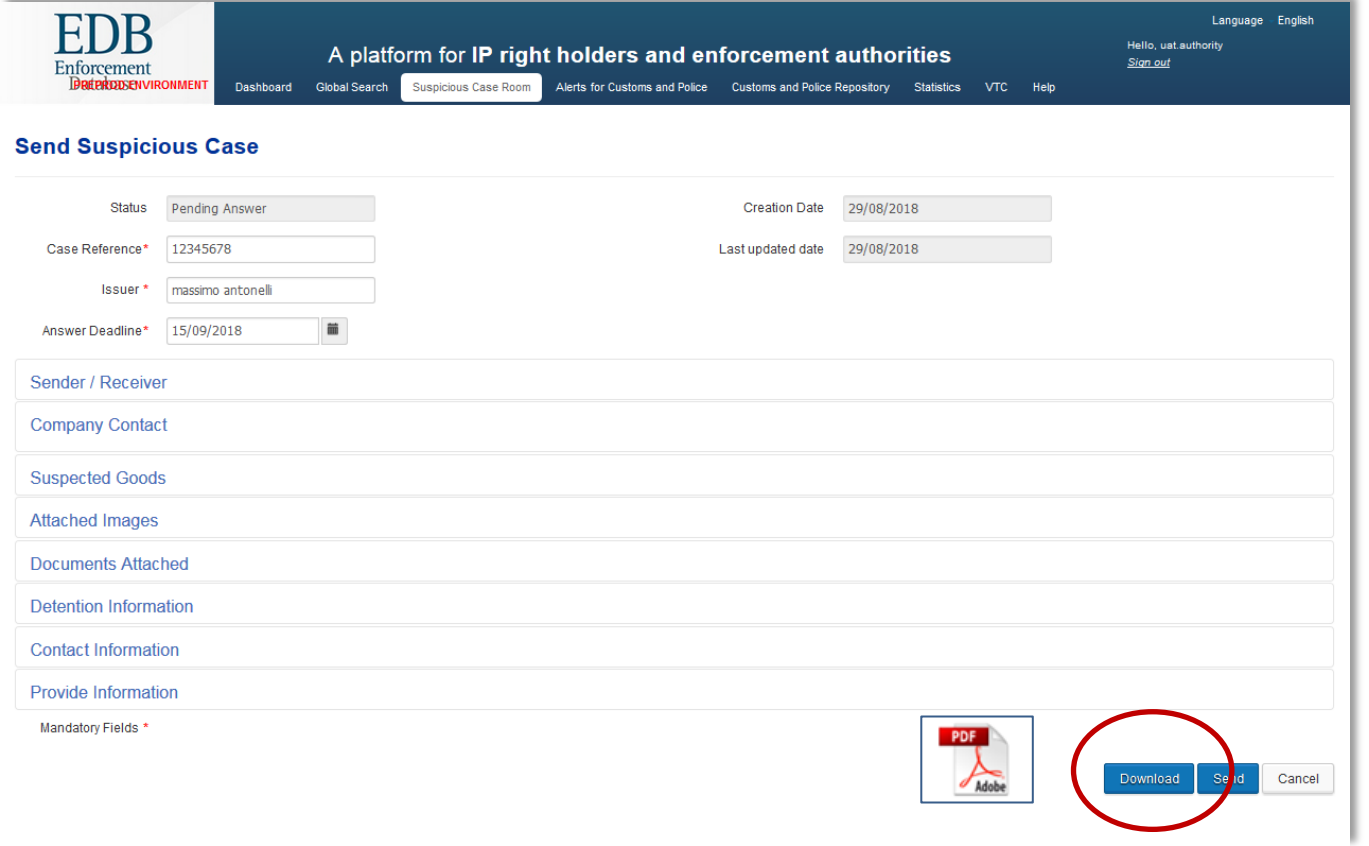

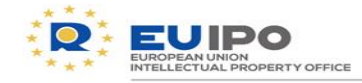

 $\Box$  A suspicious case document can be generated for internal, administrative or judiciary purposes

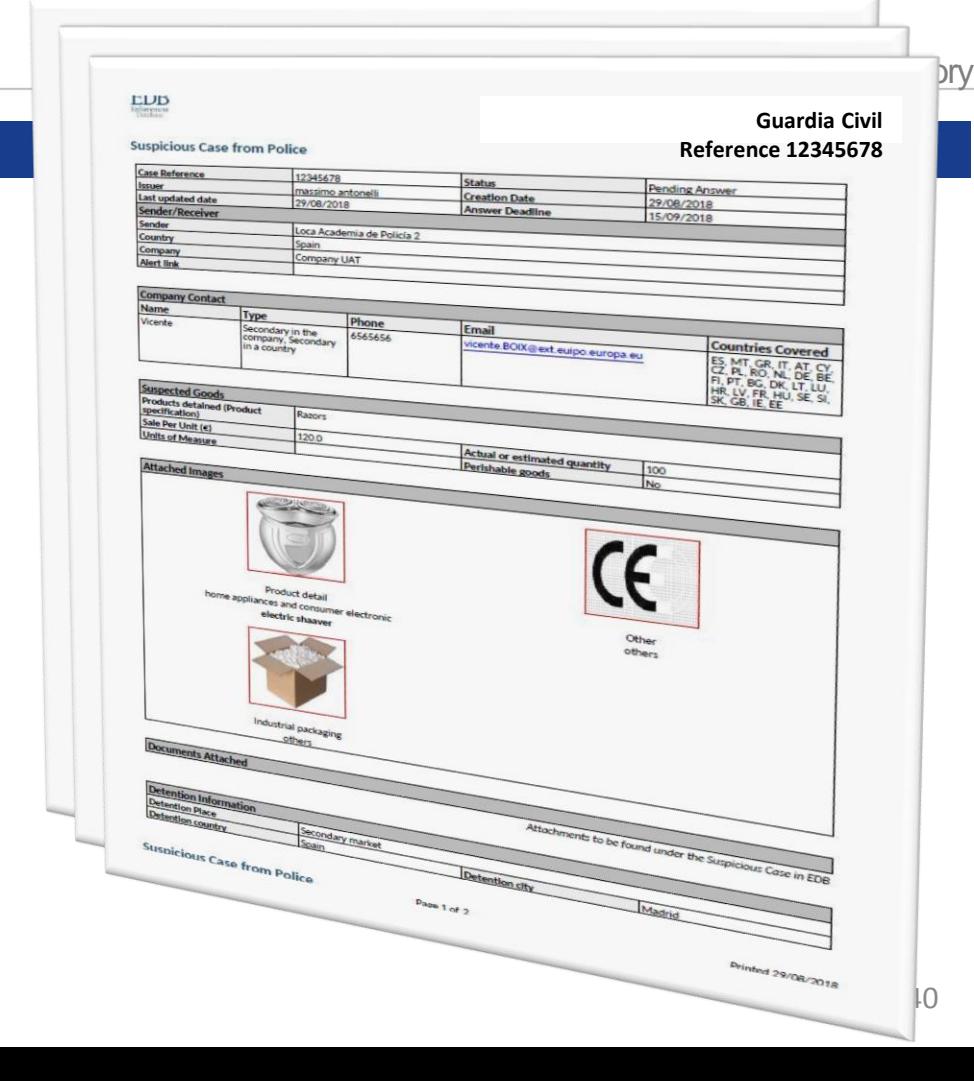

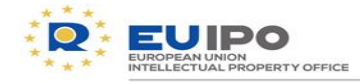

## **Police, how to start?**

Send us your **success stories**!

 $\Box$  For any questions or information, contact the EDB team: **observatory.edb@euipo.europa.eu**

## **Questions?**

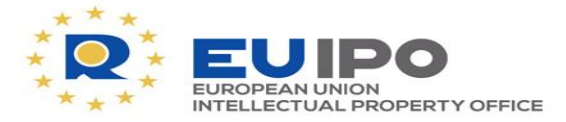

www.euipo.europa.eu

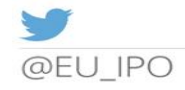

**You Tube** 

youtube/euipo

Ÿ.

# Thank you